## 微控制器

實驗六

班級:機械 1A 學號:983003037 姓名:林耕宇 日期:100/5/25

# 微控制器工作日誌

實驗 有一 年月日

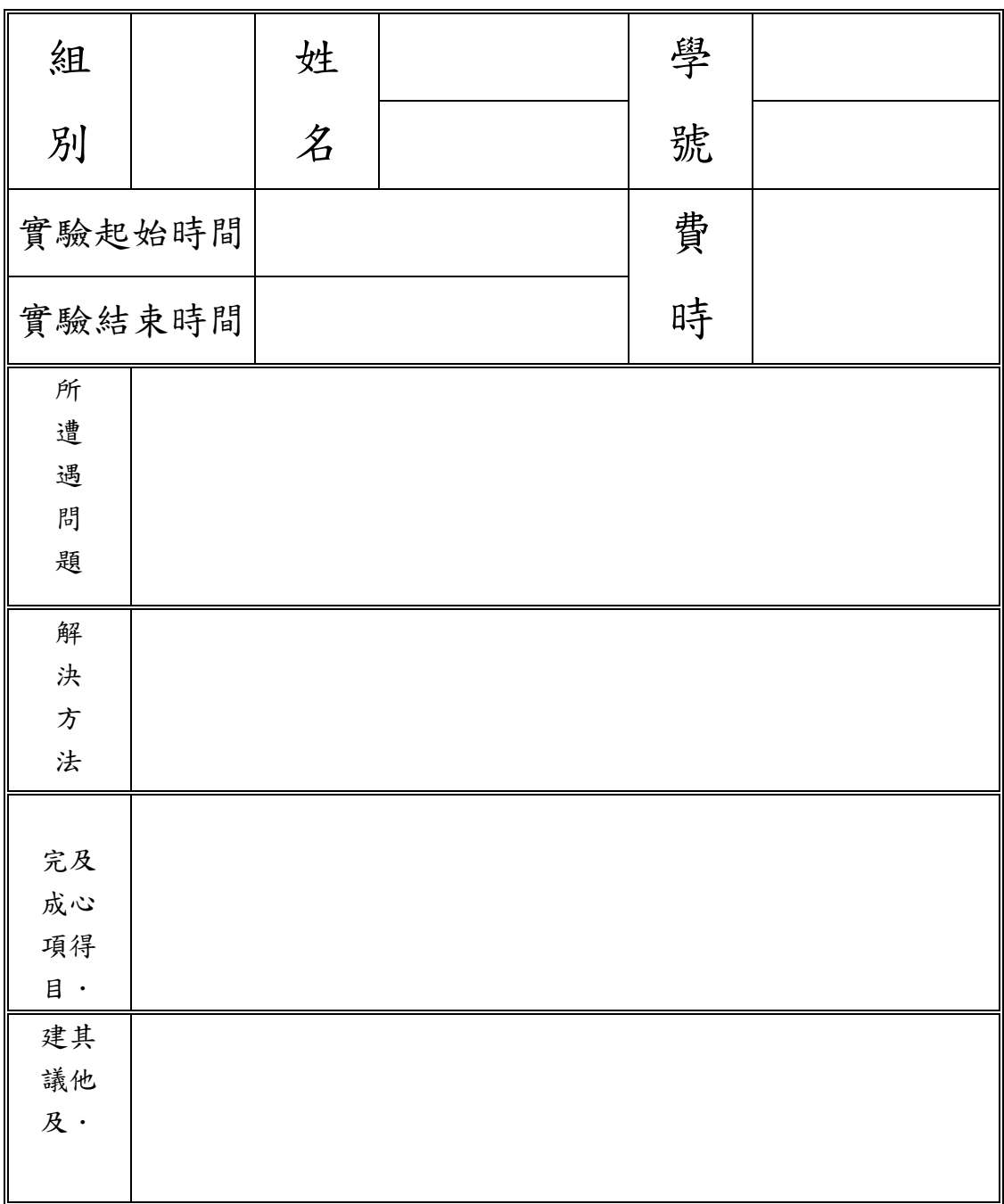

一、 實驗數據與程式

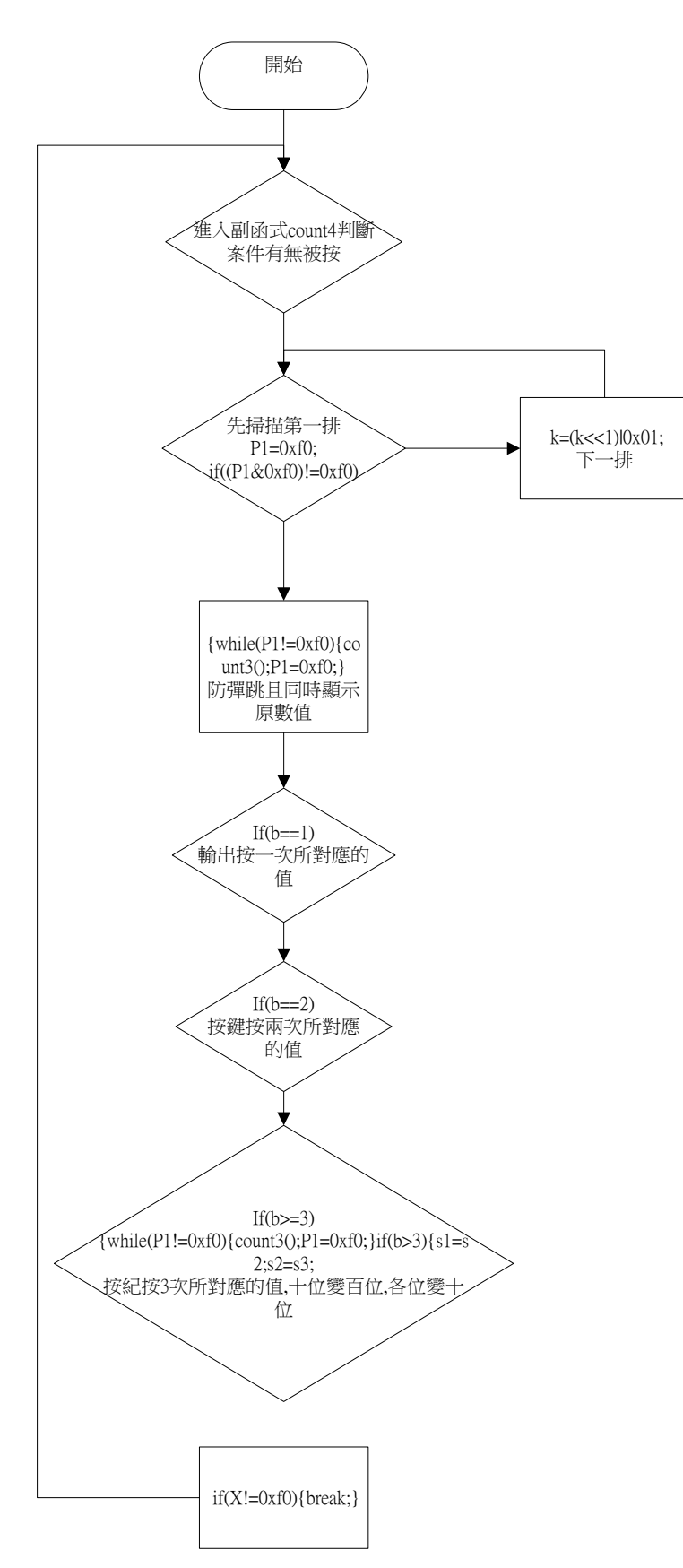

## 單鍵單顯示應用

```
while (1) 
 {count1();
      P1=0;for(i=0;i<16;i++)
      {P2=A[i];for(j=0;j<2000;j++); 
      if(PO_0 == 0){for(i=0; i<10000; i++)};P2=A[i]; P0=1;
                while(P0!=0)
                {P0=1;
                     P2=A[i]; }for(j=0;j<10000;j++);}}}}
```
### ※實驗七節管接為共陽型

鍵盤應用

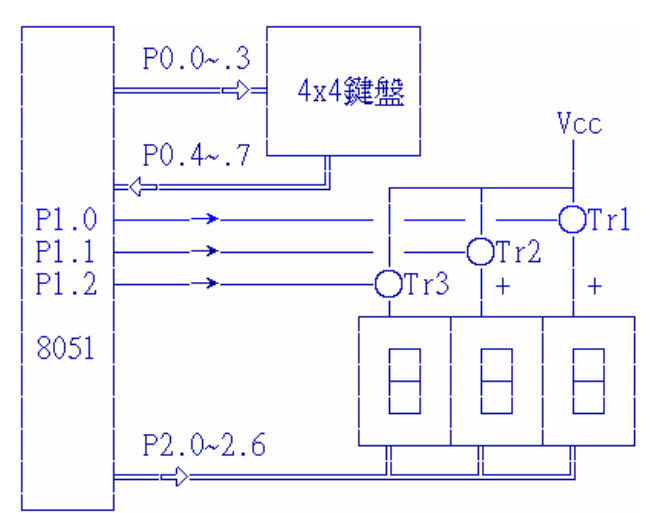

```
while (1)
```

```
\{ count1(); count4();
  if(b==1) {while(P1!=0xf0){count3();P1=0xf0;}
            P1=l;s1=P1; P0=~1; count2();a1=P2;
           while(1) {
            P0=~1; P2=a1;for(i=0;i<110;i++);P2=0xff; 
           P1=0xf0;X=P1;if(X!=0xf0){break;} } }
  if(b==2){while(P1!=0xf0){count3();P1=0xf0;}
           P1=1; s2=PI;P0 = -1; P1 = s2; count2();a1 = P2;
           P0 = -2; P1 = s1; count2();a2 = P2;
```

```
while(1) {
                 P0=~1; P2=a1;for(i=0;i<110;i++);P2=0xff; 
                 P0=~2; P2=a2;for(i=0;i<110;i++);P2=0xff;
                P1=0xf0;X=P1;if(X!=0xf0){break;} } }
       if(b>=3){while(P1!=0xf0){count3();P1=0xf0;}if(b>3){s1=s2;s2=s3;}P1=l;s3=P1; 
              P0 = -1; P1 = s3; count2();a1 = P2;
              P0=~2; P1=s2; count2();a2=P2;
              P0=~4; P1=s1; count2();a3=P2; while(1) {
              P0=~1; P2=a1;for(i=0;i<110;i++);P2=0xff; 
              P0=~2; P2=a2;for(i=0;i<110;i++);P2=0xff;
              P0=~4; P2=a3;for(i=0;i<110;i++); P2=0xff;
              P1=0xf0;X=P1;if(X!=0xf0){break;} } } }
void count1(void) 
\{ A[0]=0x3f]/0A[1]=~0x77;//1
    A[2] = -0x5b;//2
    A[3] = -0x6d; \frac{1}{3}A[4] = -0x7c;//4
    A[5] = -0x4f;//5
    A[6] = -0x7c;//6
    A[7] = -0x71; //7
```

```
A[8] = -0x79; //8A[9]=~0x5e;//9
    A[10] = -0x06;//a
    A[11]=0x66;//b
    A[12]=~0x39;//c 
    A[13] = -0x6f;//d
    A[14] = -0x7f;//e
    A[15] = -0x07; //fvoid count2(void) {
     if(P1 == 0x7e){P2=A[0];}if(P1 == 0x41)
```
 ${P2=A[1];}$ if(P1==~0x42)

```
{P2=A[2];}if(P1 == 0x44){P2=A[3];}if(P1 == 0x21){P2=A[4];}if(P1 == 0x22){P2=A[5];}if(P1 == 0x24){P2=A[6];}if(P1 == \neg 0x11){P2=A[7];}if(P1==~0x12)
     {P2=A[8];}if(P1==~0x14)
     {P2=A[9];}if(P1 == 0x7d){P2=A[10];} 
     if(P1 == 0x7b){P2=A[11];} 
     if(P1 == 0x18){P2=A[12];} 
     if(P1==~0x28)
     {P2=A[13];} 
     if(P1 == 0x48){P2=A[14];}if(P1 == 0x77){P2=A[15];} }
void count3(void) 
{P0=~1; P2=a1;for(i=0;i<110;i++); 
                           P0=\sim2;if(b==2){P0=\sim0;} P2=a2;for(i=0;i<110;i++);
                           P0 = -4;if(b==3||b==2){P0=~0;}
P2=a3;for(i=0;i<110;i++); }
void count4(void) 
\{ P1=0xf0;
    if((P1&0xf0)!=0xf0){ 
    for(i=0;i<10;i++);
         if((P1&0xf0)!=0xf0)
```

```
\{b++; c=0; k=0xfe;
        while((k&0x10)=0)
        {P1=k;}if((P1&0xf0)!=0xf0)\{ \text{ } l=P1;
          break; 
         } 
             else{ 
               k=(k<<1)|0x01; } 
         }
    } 
}else
```

```
{
```

```
P1=0;
```
} }

#### 二、 實驗問題

1.在本次實驗中你學到了什麼? 學到很多程式邏輯。

2.若是九宮格鍵盤經緯線共同接到Vcc改為接到地時,請問你的程式要做什麼樣的對 應修改?

程式要改成由低電位當按鍵按下另一端使之變成高電位,相當於低變高為有按。

3.若想讓你的輸入按鍵輸入像跑馬燈一樣,在顯示器中自動進位,應該如何更改程 式流程。

多假設一個if判斷式當按鍵按3次以上,使暫存變數百位變十位數值,十位變個位數 值。

#### 三、 實驗討論

假使用DELAY來代替執行其它程式,當Delay很長時即其它程式執行很久時,是否 會影響到鍵盤輸入的掃描,如何影響。

會有可能按鍵輸入時,因為還在Delay而沒有偵測到,也可能Delay太短連續讀取

很多次,使得有時按鍵像失靈一樣。